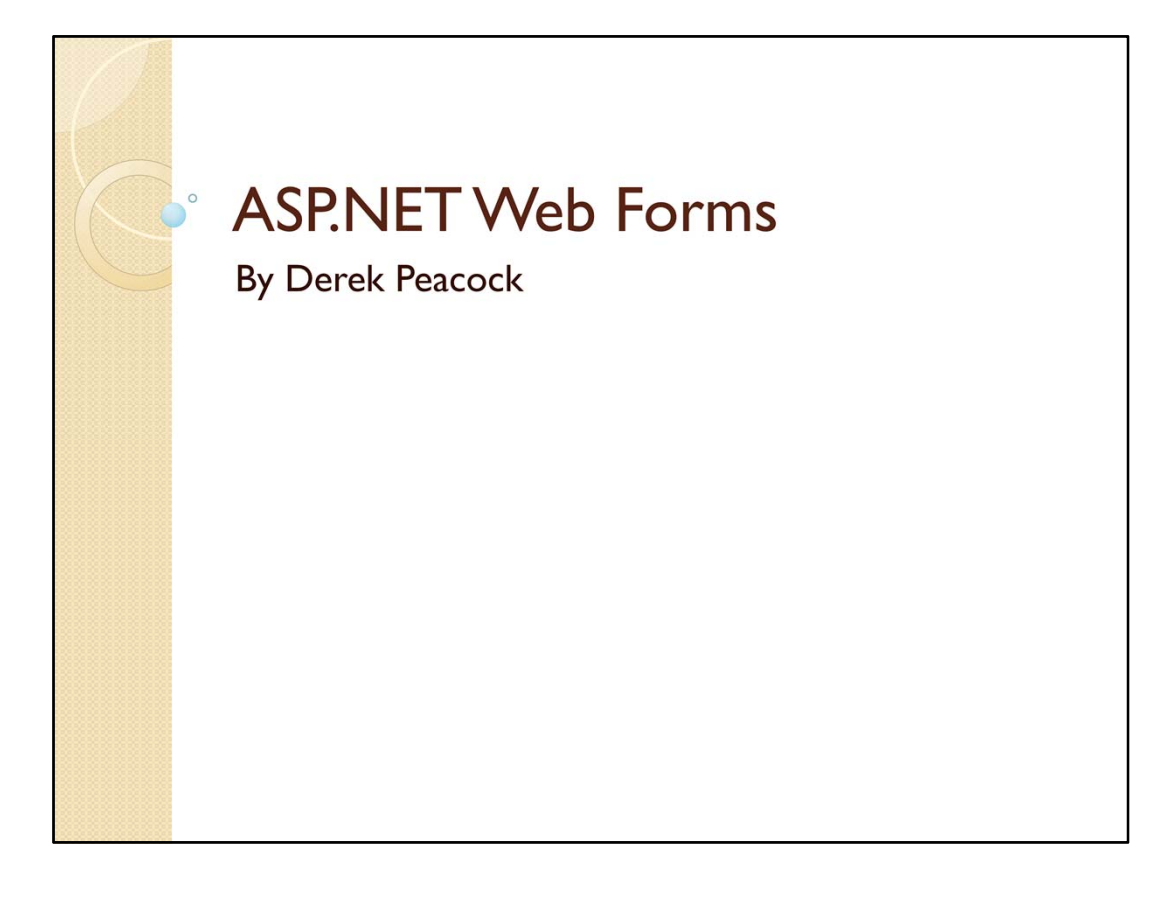

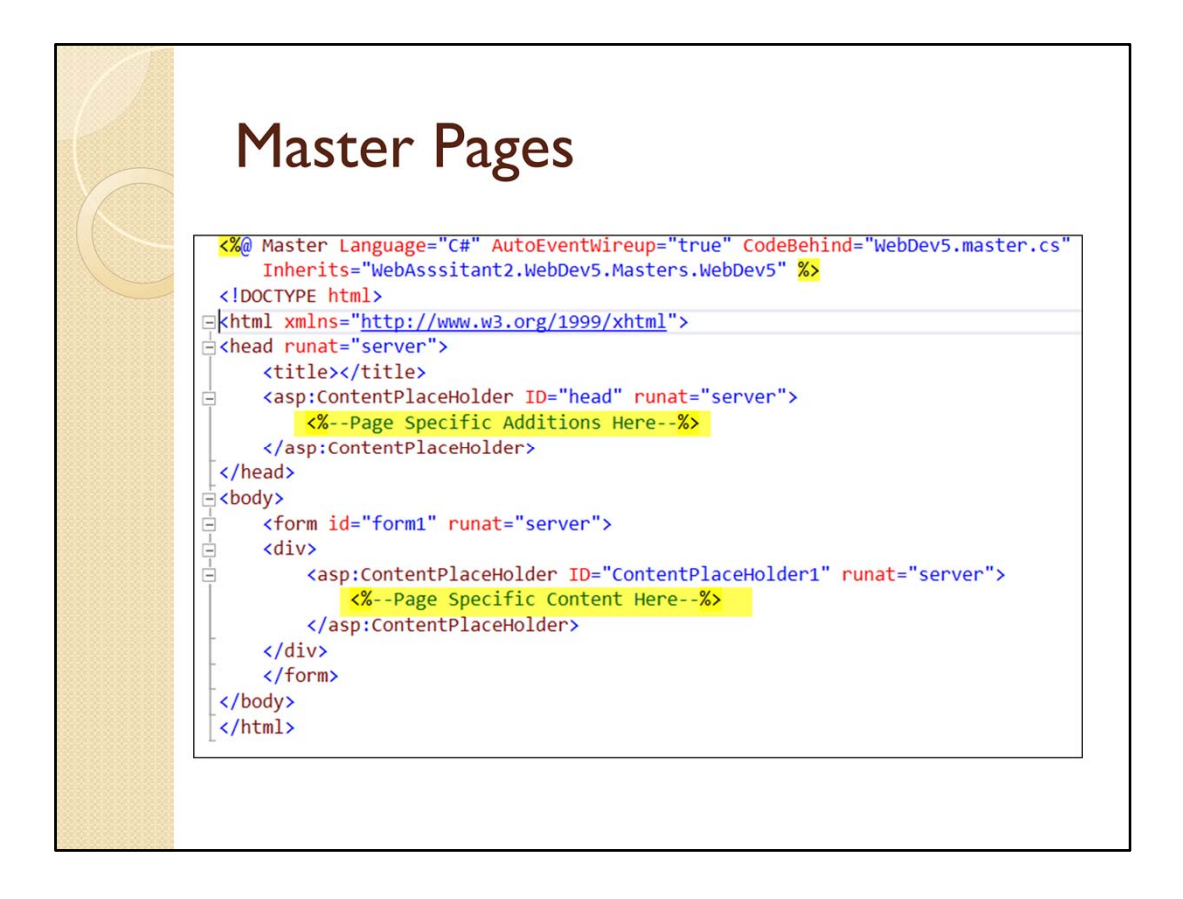

Notice that the master page contains an HTML5 page with two placeholders. The placeholders are ASP controls that need to be submitted to a server before they are converted into appropriate HTML. Also the HTML page body contains a form. In Web Forms a web page can only contain a single form. There is also a comment at the top of the file which defines which language is being used in the code behind file. In this case there is a C# code behind file in which code can be placed to process user requests made when the web page is displayed.

In HTML it is possible to add code in a variety of languages, JavaScript being the most widely used. However it is much better to separate the pages functionality in separate code files than to mix it with HTML whose purpose is to contain the page content.

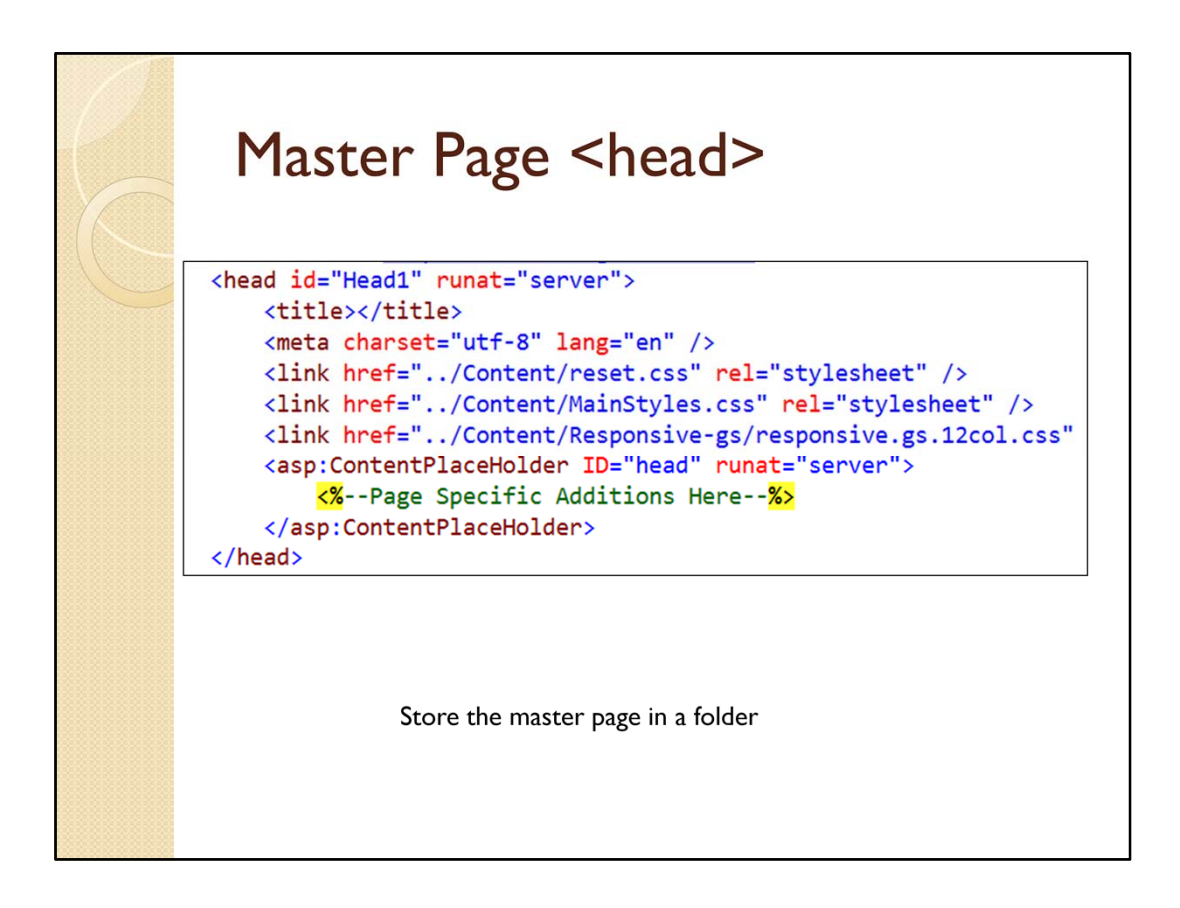

The <head> of the master page contains all the links to the style sheets used to control the web sites overall look and feel. Master pages are usually stored inside a Masters folder thus all the links need to be updated!

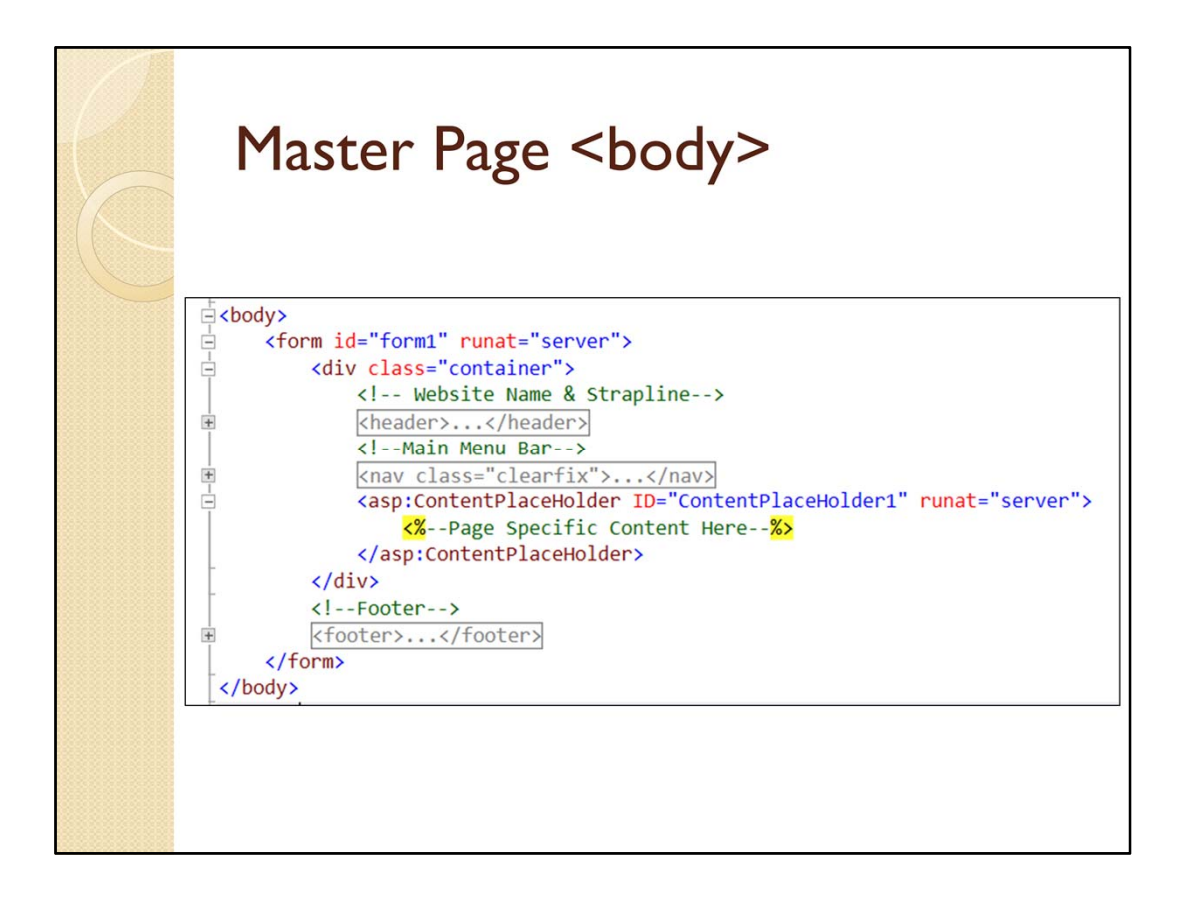

The body of the master page contains the container <div>, the <header>, the <nav> and the <footer> with the placeholder.

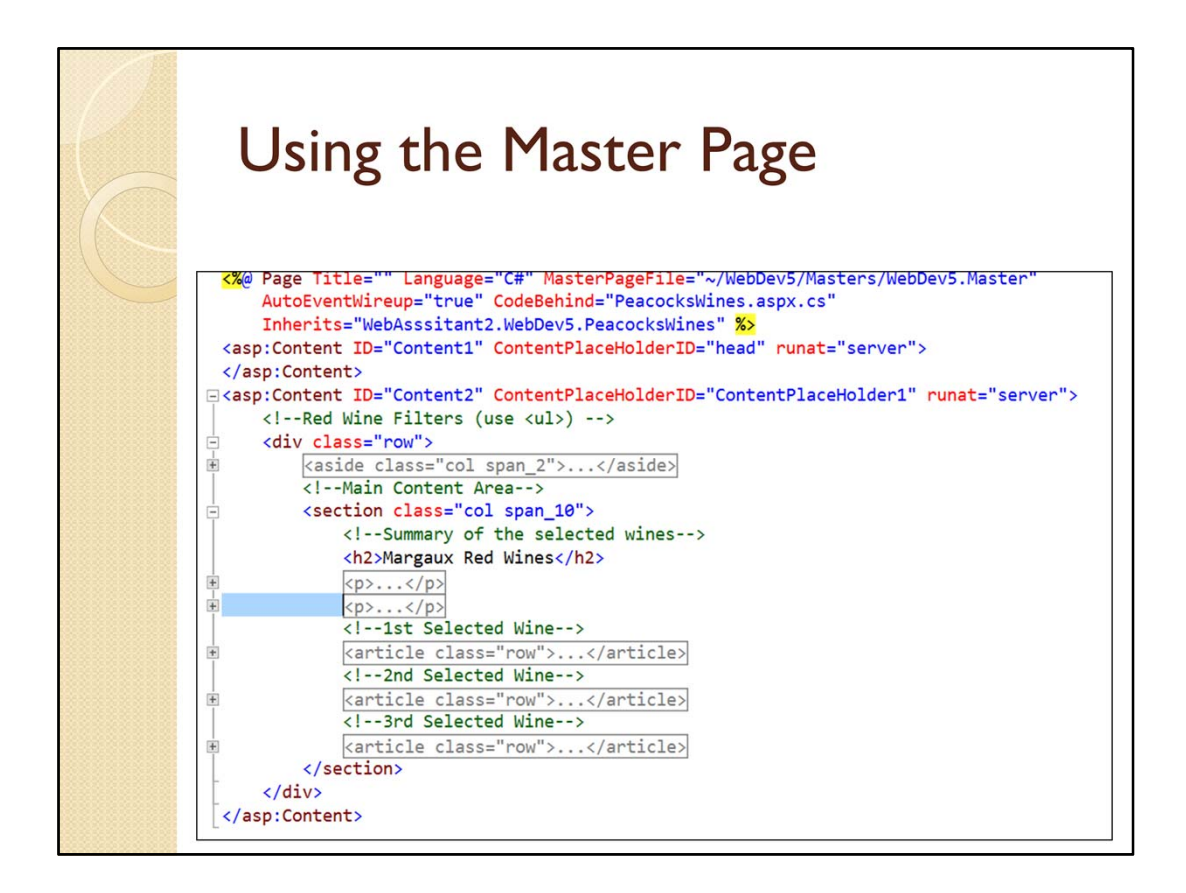

Adding a new item **Web Form Using Master Page** provides a page with two content regions matching the two placeholders in the chosen master page. In this case one row <div> with an <aside> and one <section>. The <section> contains in this case three <articles>.

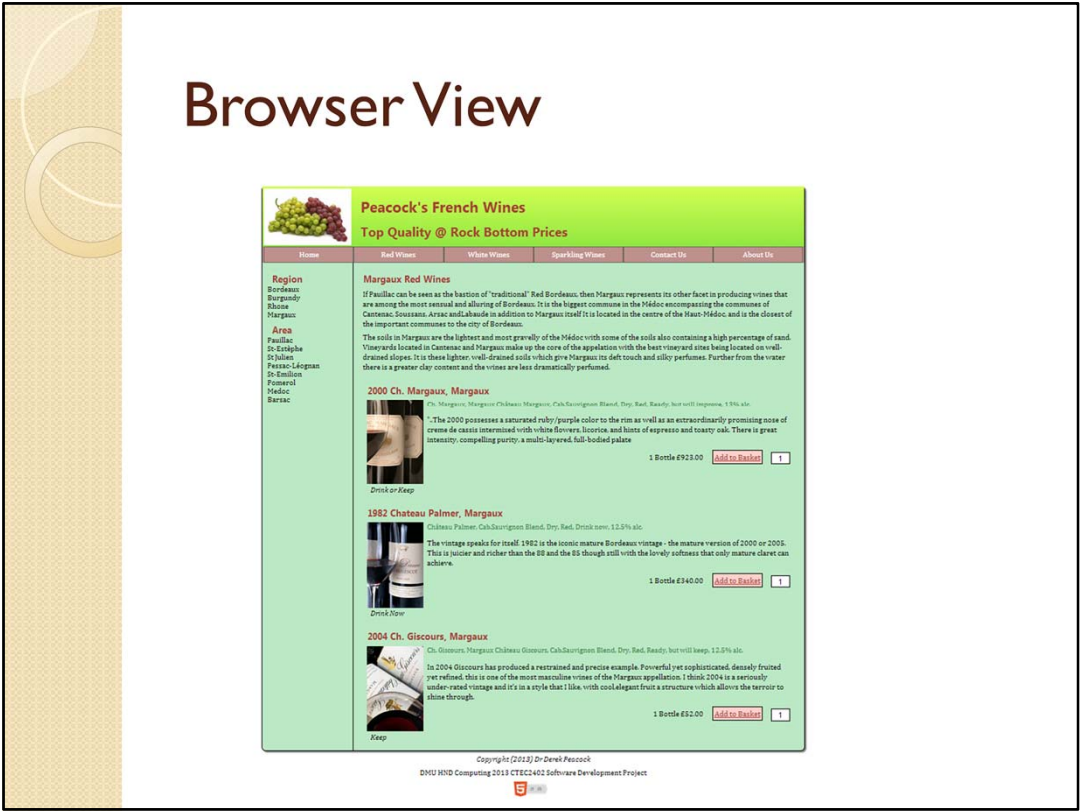

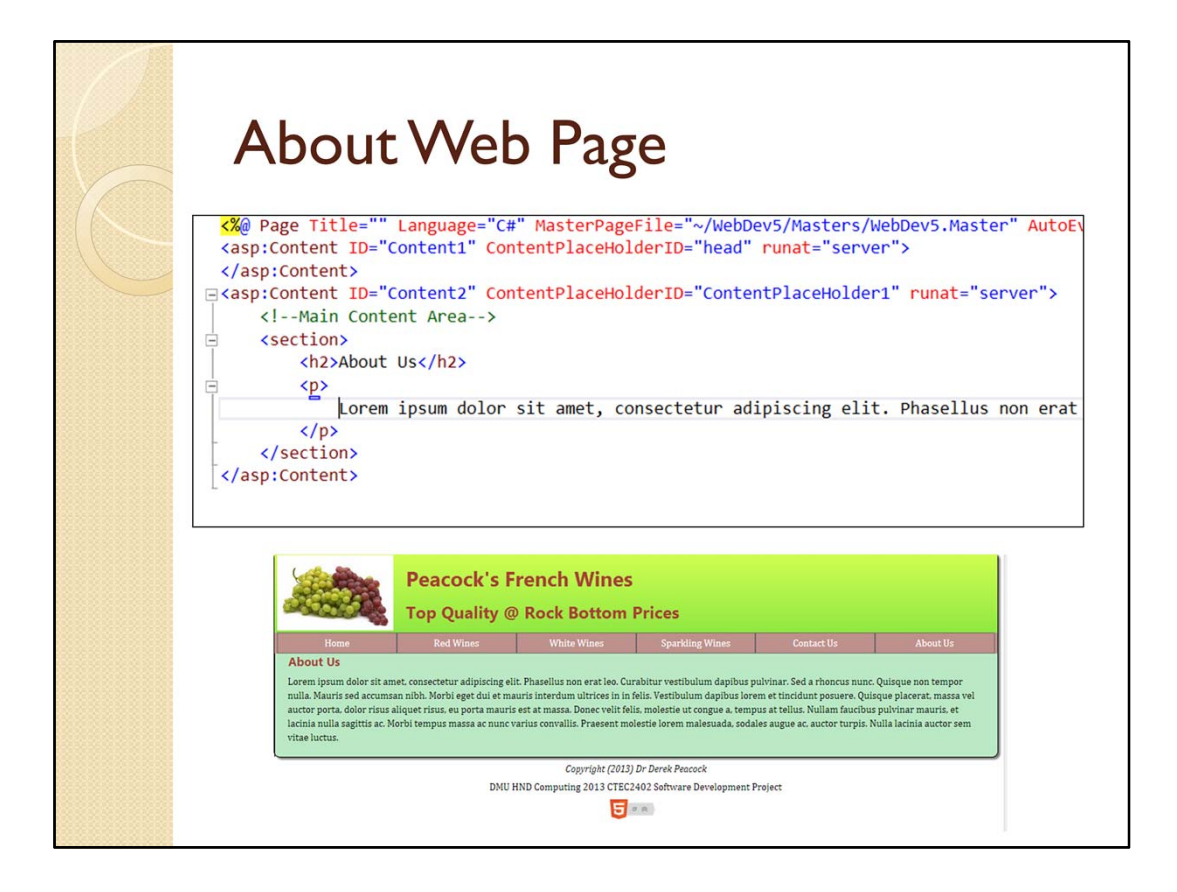

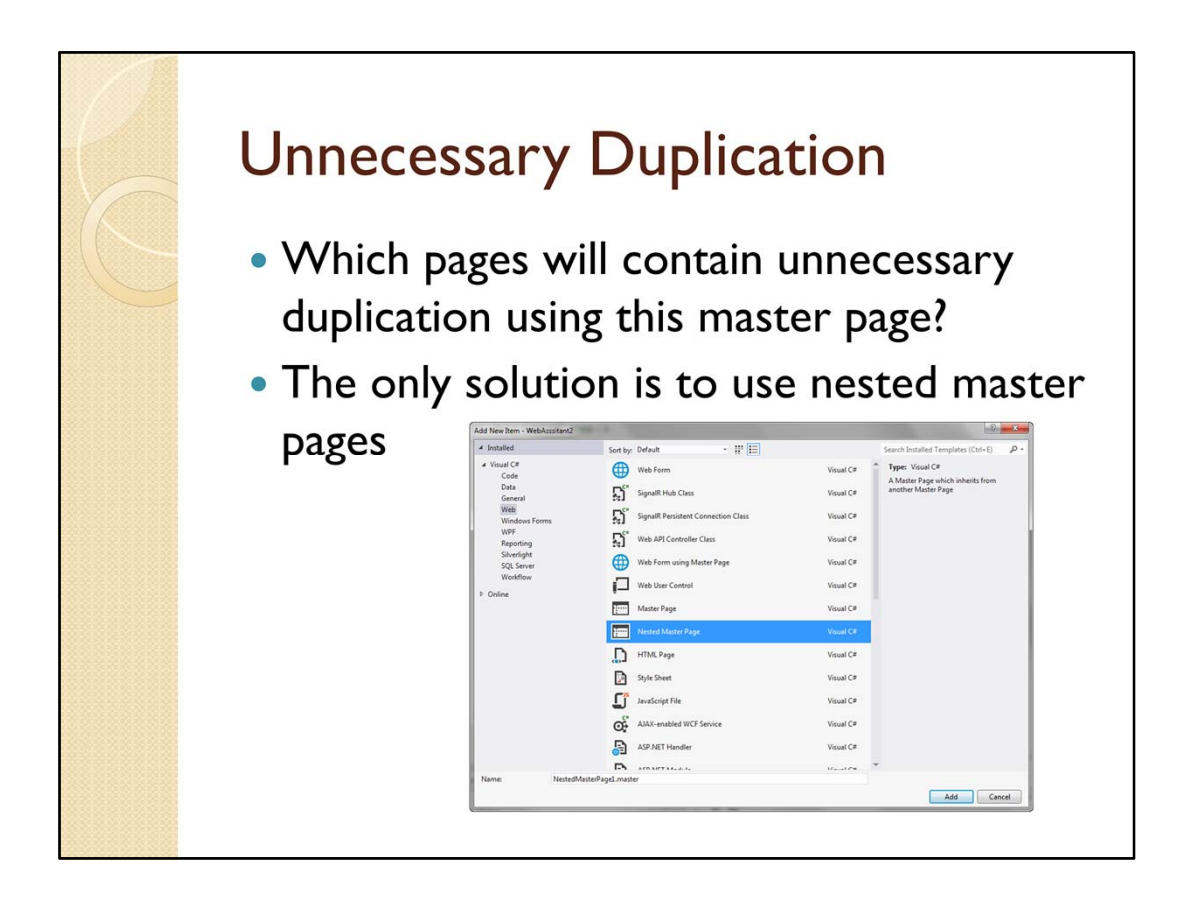

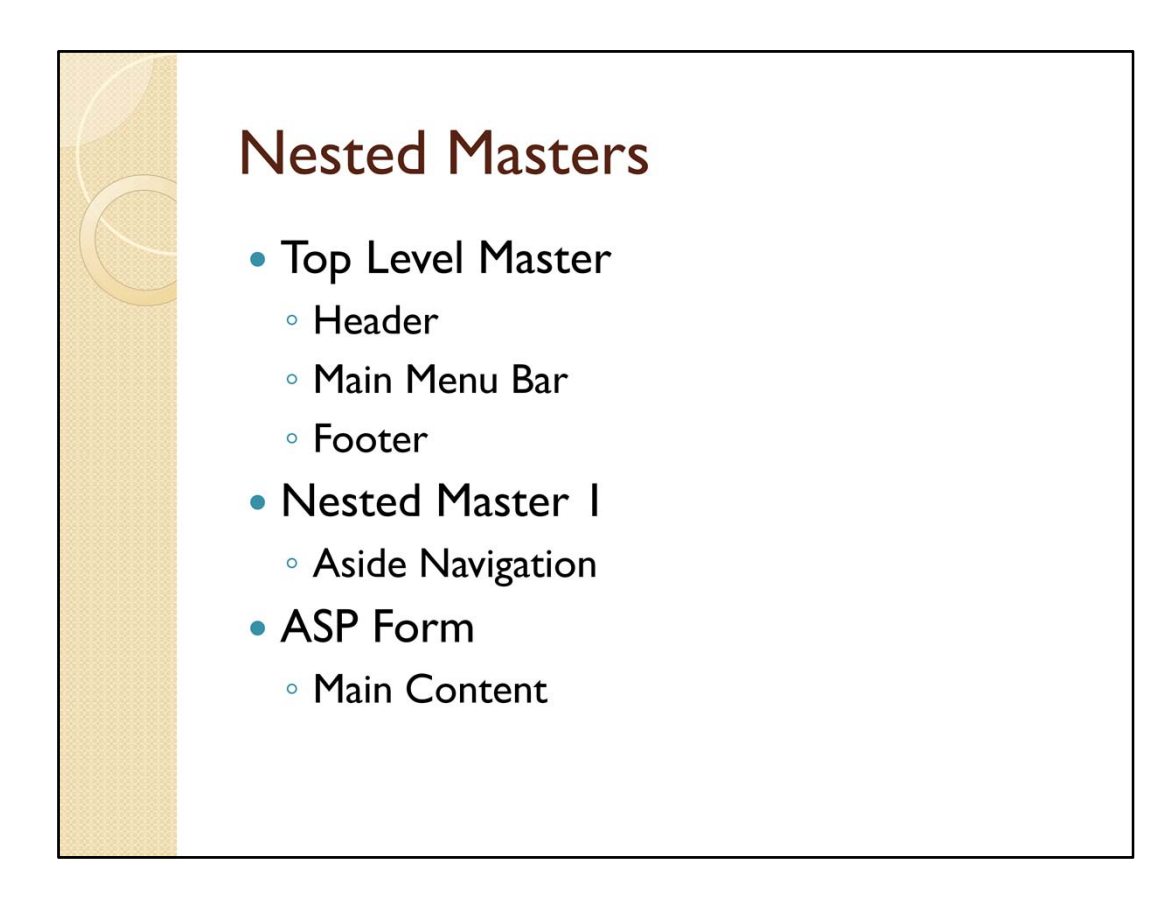

If the side bar is used for secondary navigation and that navigation is the same for several pages, then Nested Masters is the only way in Web Forms to go in order to avoid unnecessary duplication. Several different Nested master can use the same top level master as their parent. In MVC a much better solution is available. Even Dreamweaver has a better solution using templates and library items to control the duplication.